#### Nagyteljesítményű mikrovezérlők

#### SD kártyák és FAT file rendszerek

Scherer Balázs

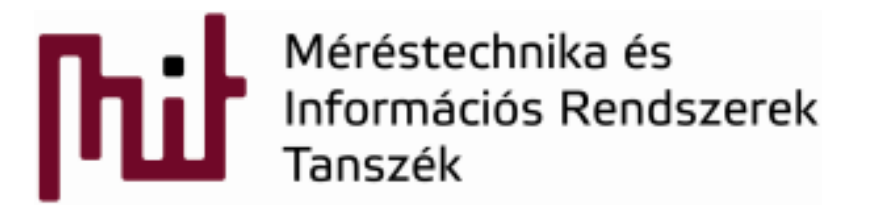

© BME-MIT 2014 **Budapest University of Technology and Economics Department of Measurement and Information Systems**

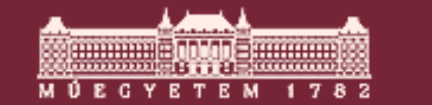

#### SD kártyák megjelenése

- 1999-ben egyezett meg a SanDisk, Matsushita és Toshiba, hogy létrehozza a 24 mm × <sup>32</sup> mm × 2.1 mm méretű SD (Secure Digital) Memory Card-ot.
	- o A kártyák 2000 óta elérhetőek a piacon
- A Standard SD kártyáknak max 2 GB-os kapacitása van.
	- o Ezt bővítik ki az SDHC (high-capacity) kártyák 4GB feletti méretekre
	- o A 2009-es új SDXC (eXtended Capacity) szabvány már 2 TerraB kapacitást is megenged.
- $\mathcal{L}_{\mathcal{A}}$  Az egyes szabvány interfészek között vannak különbségek (a fizikai méretek aznososak), amik gondot okozhatnak.

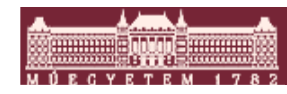

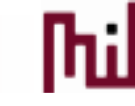

#### SD kártya típusok

- SD card 32mm x 24mm
- MiniSD card 21,5mm x 20mm  $\mathcal{L}_{\mathcal{A}}$
- MicroSD card 15mm x 11mm $\overline{\phantom{a}}$

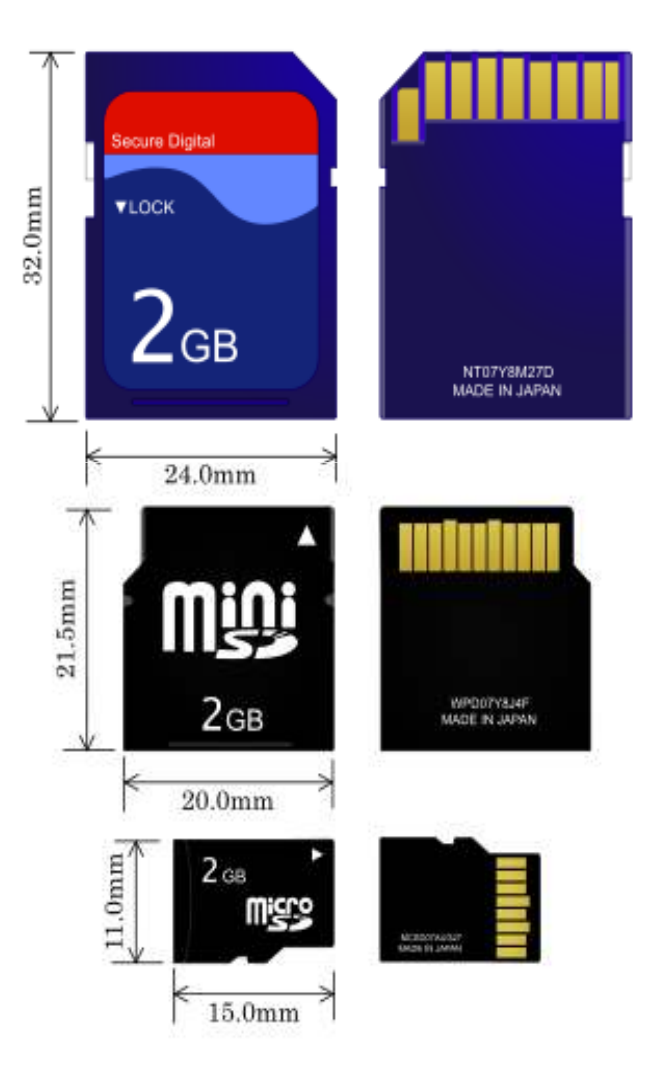

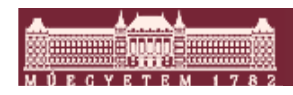

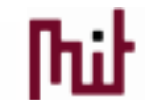

#### SD kártya sebességek

- Az SD kártyák sebességei:
	- o Az SD Association által specifikált minimális sebesség 8Mbit/sec
- A jelenleg forgalomba tévő kártyák
	- o Class 2: 16 MBit/s (2 MByte/s), 13x
	- o Class 4: 32 MBit/s (4 MByte/s), 26x
	- $\circ$  Class 6: 48 MBit/s (6 MByte/s), 40x

A sebességet sokszor "X" rating-ben adják meg, ami a standard CD-ROM 1.2Mbit/s-es sebességéhez viszonyit.

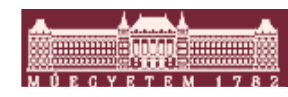

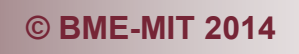

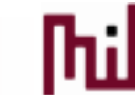

# SD kártyák kezelése

- Kommunikációs módok
	- o **One-bit SD mode:** Különálló parancs és adat csatorna.
	- o **Four-bit SD mode:** Extra adatlábak.
	- o **SPI mode:** Egyszerűsített kommunikációs elsősorban mikrovezérlők részére.
- Az összes kártyának támogatnia kell ezeket a módokat kivéve a microSD-t ahol az SPI mód opcionális.
- Az SD kártyák normál esetben hasonlóan a HDD-khez Sector-Block felosztásuak.
	- A block: hány byte írható, olvasható egyszerre a blokkos<br>adatátvitelnél.
		- A tipikus block méret 512byte szokott lenni.
	- o A sector pedig azt jelenti, hogy hány blokk törölhető egyszerre.

Ezek a paraméterek kiolvashatóak az adott kártya információs regiszteréből. A legtöbb kártya a normál data area-n kívül még rendelkezik protected area-val is a bizalmas adatok számára.

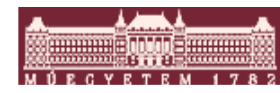

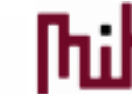

# SD kártya alapregiszterek

- **OCR (Operation Condition Register):** a kártya működési feszültség tartományát adja meg (tipuksan 2.7V-3.6V)
- **CID (Card Identification Regiszter):** 16byte-os egyedi azonosító, ami a Manufacturer, OEM/Application, Product Name, Product Revision, Serial Number, Manufacture Date Code, CRC7 checksum.
- **Card Specific Data (CSD):** Ez az adatregiszter tartalmaz minde **Card Specific Data (CSD):** Ez az adatregiszter tartalmaz minden a kártya<br>kezelésével kapcsolatos felhasználói információkat:
	- o data read access-time (pl.: 1ms)
	- o max. data transfer rate (pl.: 25MHz)
	- o max. read data block length (512byte)
	- omax. write data block length (512byte)
	- $\bigcirc$ partial blocks for read allowed (Yes)
	- o device size
	- omax. read current
	- o erase single block enable
	- o erase sector size (pl.: 32 blocks)
	- o write speed factor (pl.: X16)
- **SRC (SD CARD Configuration register):** Ez a regiszter tartalmazza az adott SD kártyára jellemző speciális információkat (általában seccurity supporthoz tartozó dolgok).
- **RCA register:** Címregiszter a kártya azonosítására

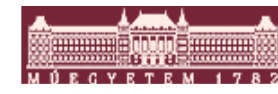

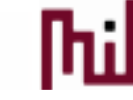

### SPI mód

#### $\mathcal{L}_{\mathcal{A}}$ **Legegyszerűbb átvitel**

- O Korlátozott sebesség 1bit adat
- o STM32 SPI SCK frekvencia max. 18MHz

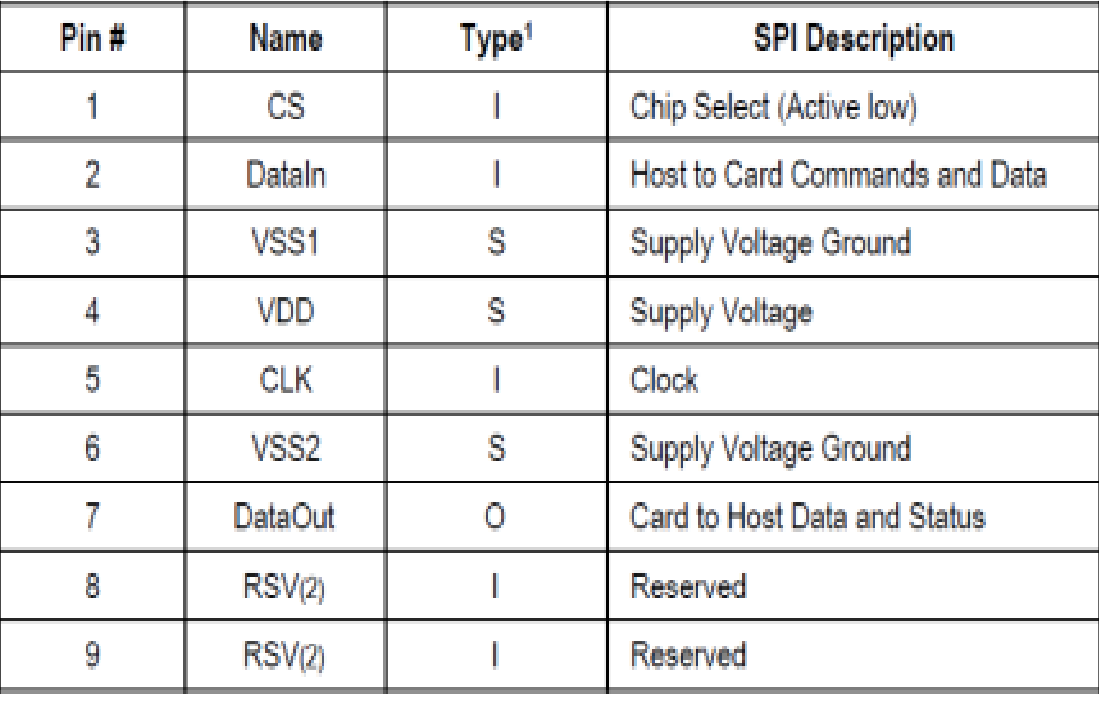

#### Table 3-2. SPI Bus Mode Pad Definition

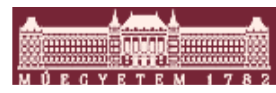

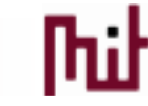

### SPI kommunikációs frame

# Az SPI kommunikációs frame 6 byte-ból áll. A CRC bekapcsolható és kikapcsolható.

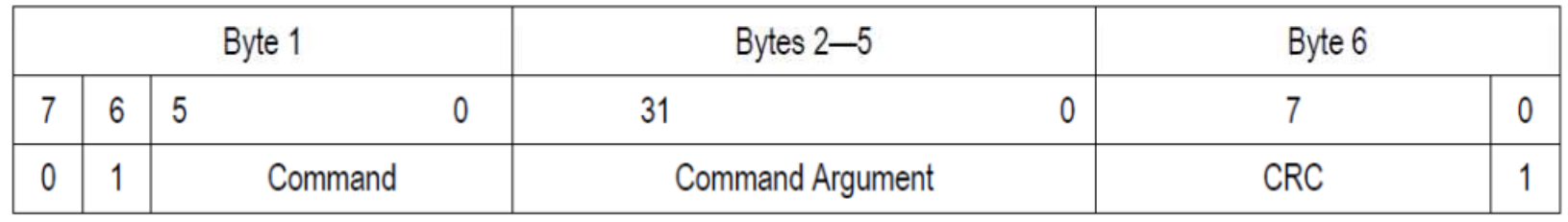

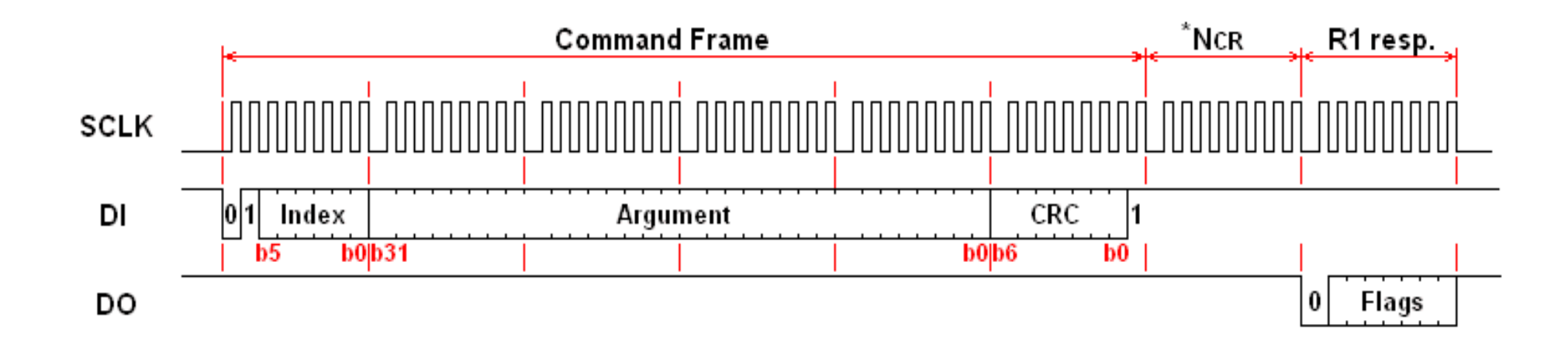

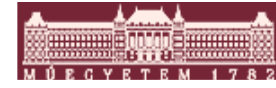

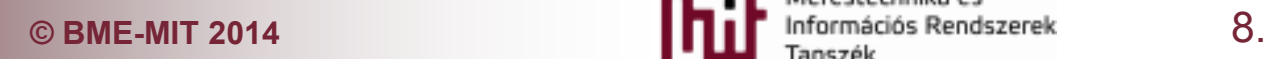

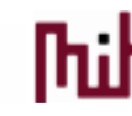

A parancsok a parancs kód +0x40 értékkel küldődnek el az SPI buszon.

#### Alap parancsok:

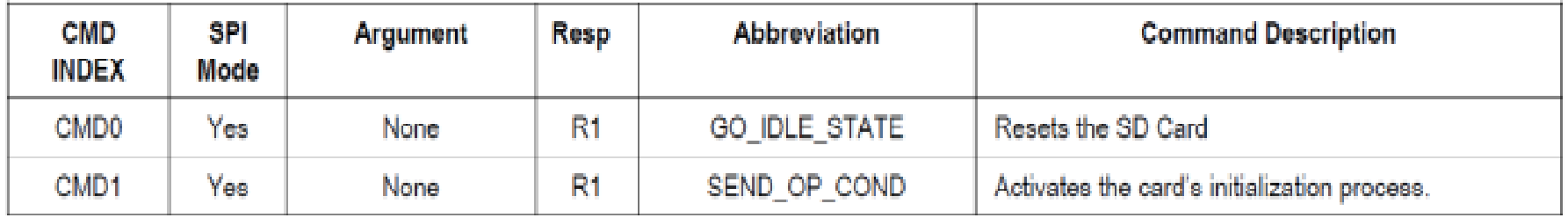

#### Identifikációs parancsok:

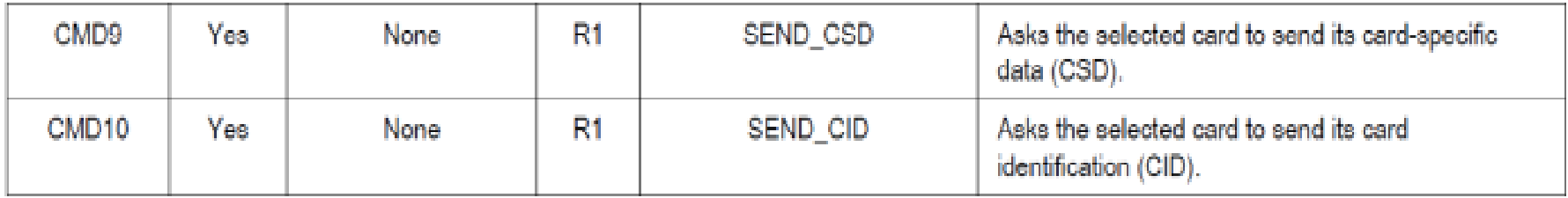

#### Adatátvitel leállítás és státusz parancsok:

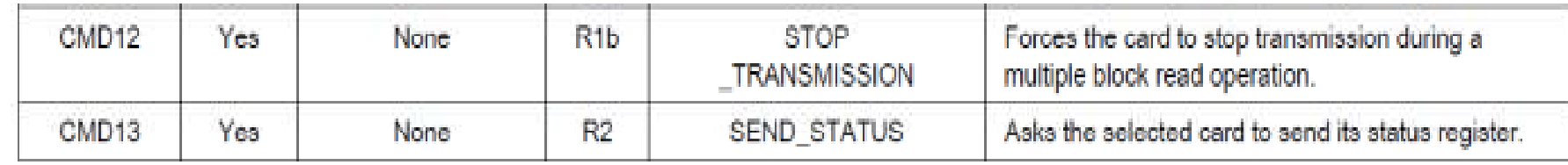

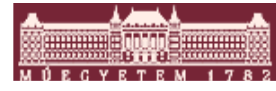

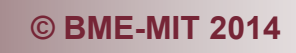

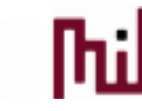

#### A parancsok a parancs kód +0x40 értékkel küldődnek el az SPI buszon.

#### Olvasó parancsok

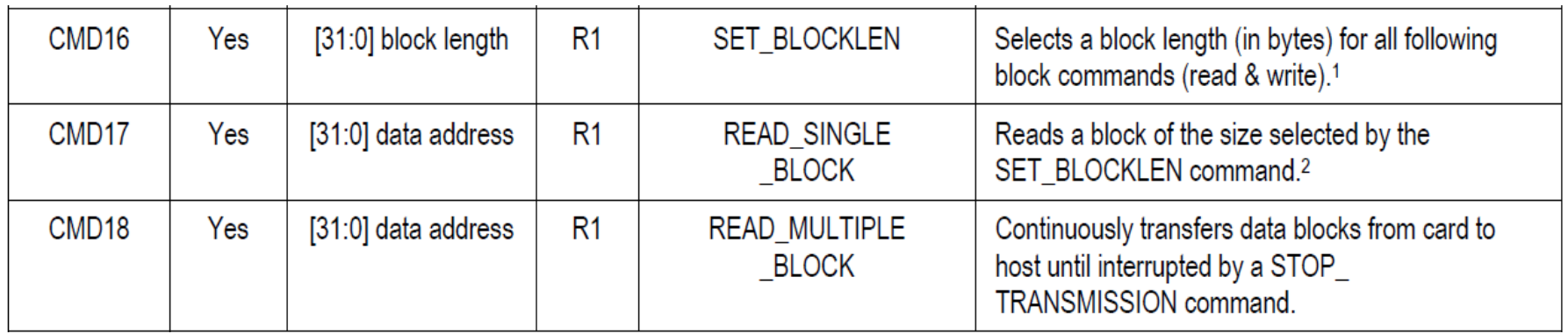

#### Író parancsok

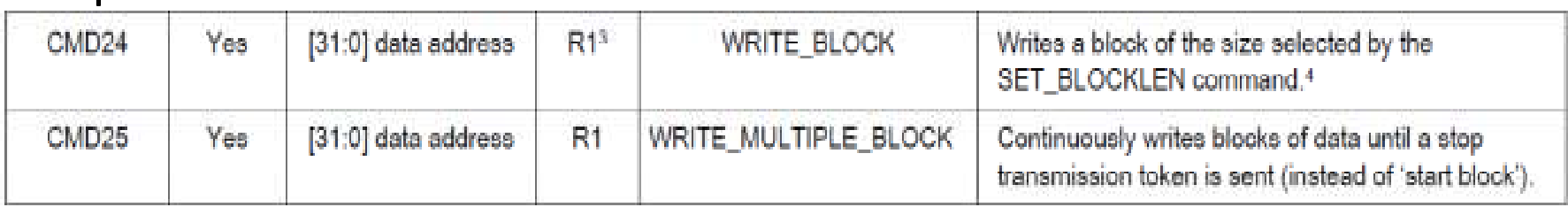

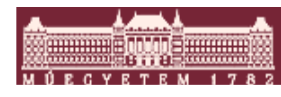

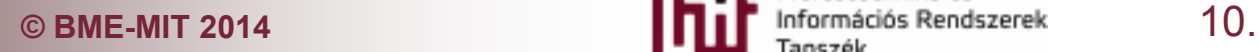

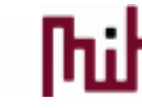

#### A parancsok a parancs kód +0x40 értékkel küldődnek el az SPI buszon.

#### Törlést kijelölő parancsok

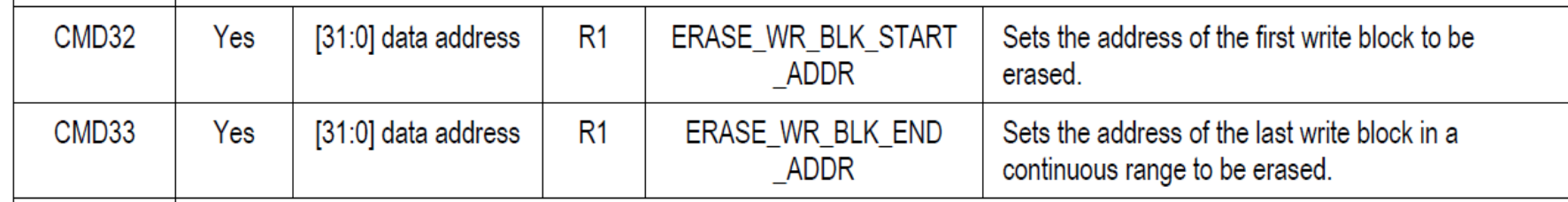

#### Törlő parancsok

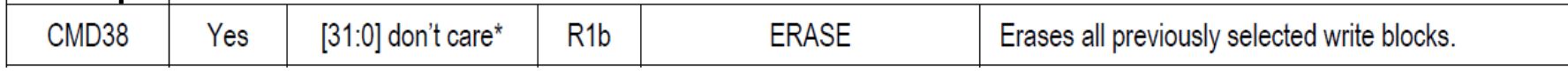

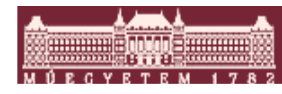

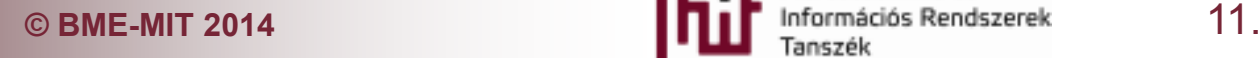

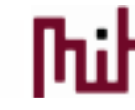

#### A parancsok a parancs kód +0x40 értékkel küldődnek el az SPI buszon.

#### Speciális parancsok

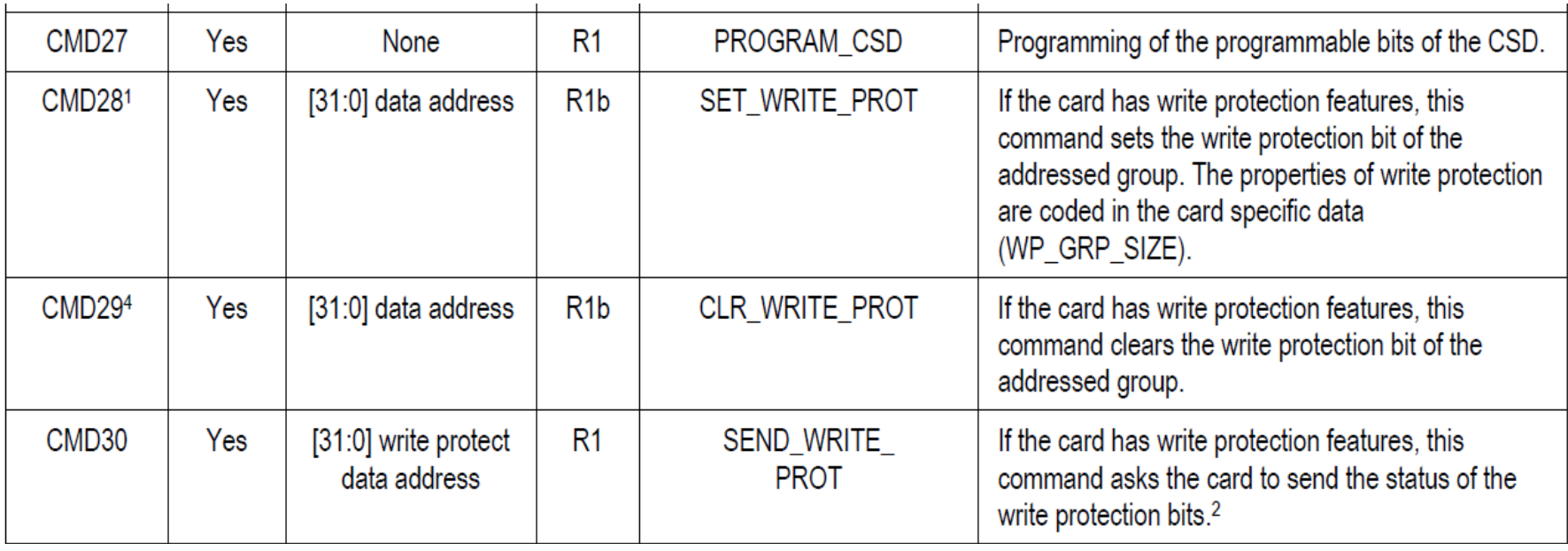

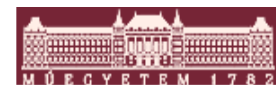

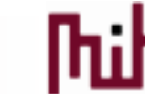

### SPI mód inicializáció

- Az SD kártyák alapvetően SD módban indulnak el o először is SPI módba kell azokat rakni
	- o Reszet parancs alatt a CS lábat le kell húzni.
	- o Bár az SPI módban a CRC védelem ki van kapcsolva, az első reszet parancsnál még SD módban van a kártya tehát érvényes CRC mezőt kell átküldeni
		- (mivel a parancsnak nincs aktívan változó paramétere, ezért az egész reszet parancs kezelhető egy byte-sorozatnak 0x40, 0x0, 0x0, 0x0, 0x0, 0x95).
	- o Ennél a parancsnál az SPI frekvencia nem haladhatja meg a 400kHz-et.

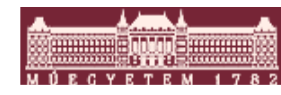

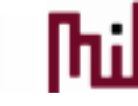

### Olvasás SPI módban

Az SPI mód egy blokk (CMD17) és több blokk (CMD18) egyszerre való olvasását is támogatja. A Data packetben lévő CRC-t mindenképpen ki kell olvasni, akkor is ha nem használjuk.

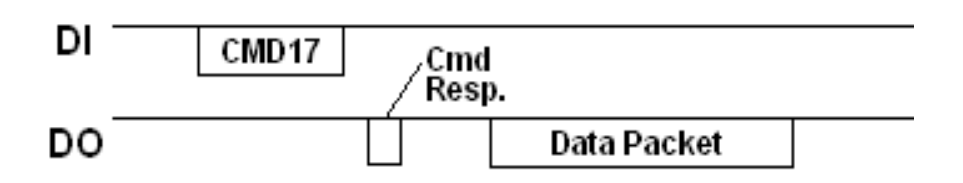

Több blokk esetében a Stop transmission paranccsal (CMD12) le lehet

állítani az adatátvitelt.

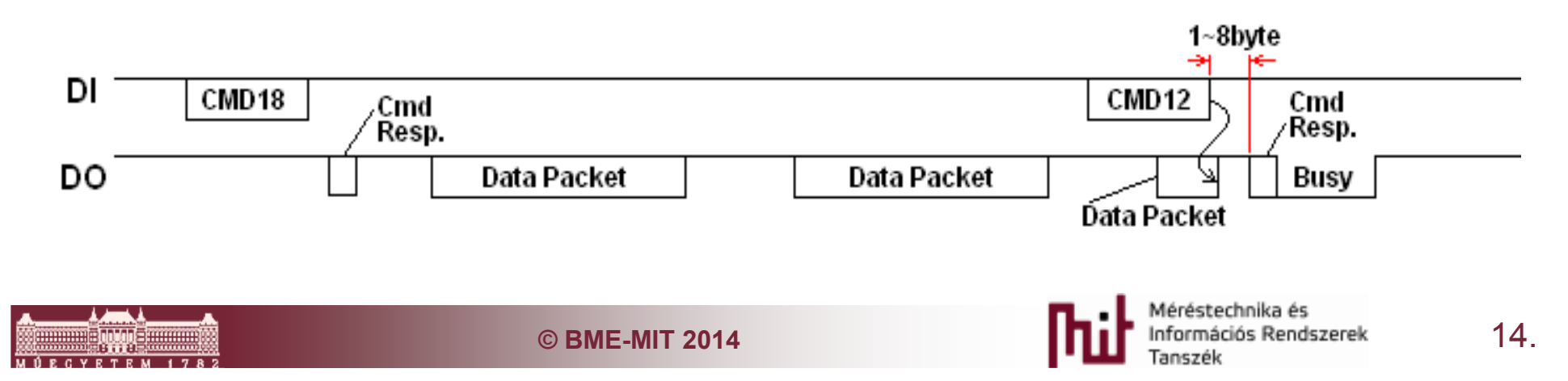

# Írás SPI módban

Az SPI blokk támogatja az egy és a több blokkos írást is (CMD24, CMD25). Mindegyik blokk írás egy egy byte-os Start Block tokennel indul. Az adat megérkezése után az SD kártya küld egy data\_response tokent, majd amíg az adatokat ténylegesen kiírja a Flash memóriába folyamatosan busy tokent küld a buszra (lent tartja DataOut lábát). Az írás véget érését vagy ennek a busy jelenek a figyelésével, vagy a státusz információ kiolvasásával (CMD13) tudja a hosszt megállapítani.

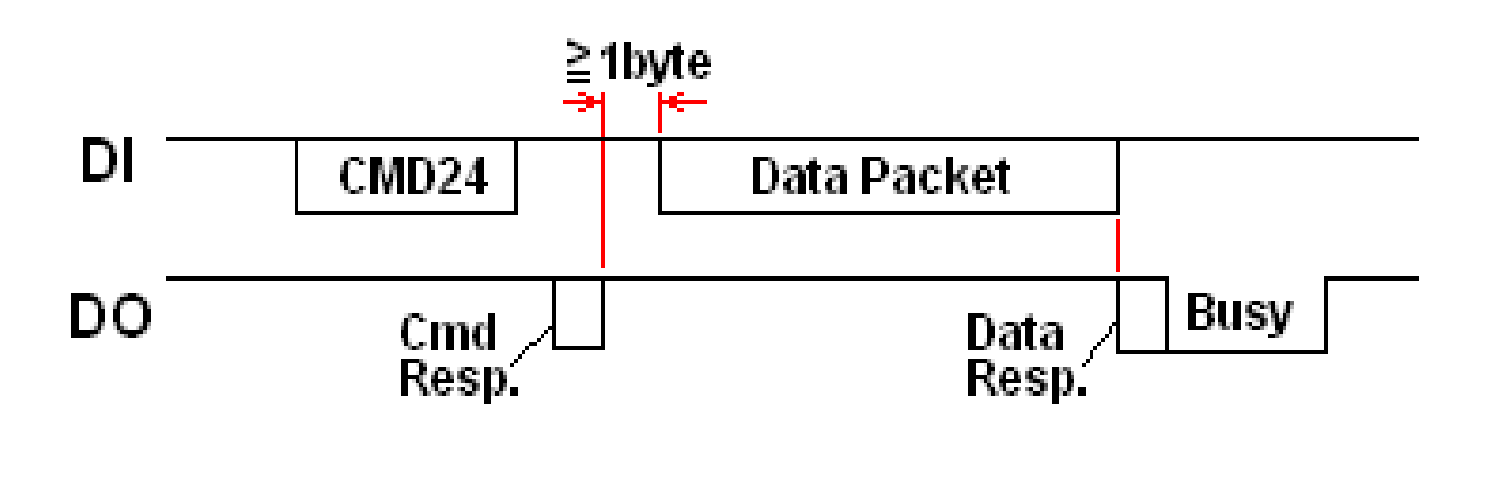

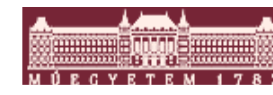

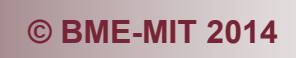

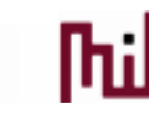

# Írás SPI módban, több byte

Több byte-os írása esetében a befejezésnél a Start block token helyett egy egy byte-os Stop Tran tokent kell küldeni.

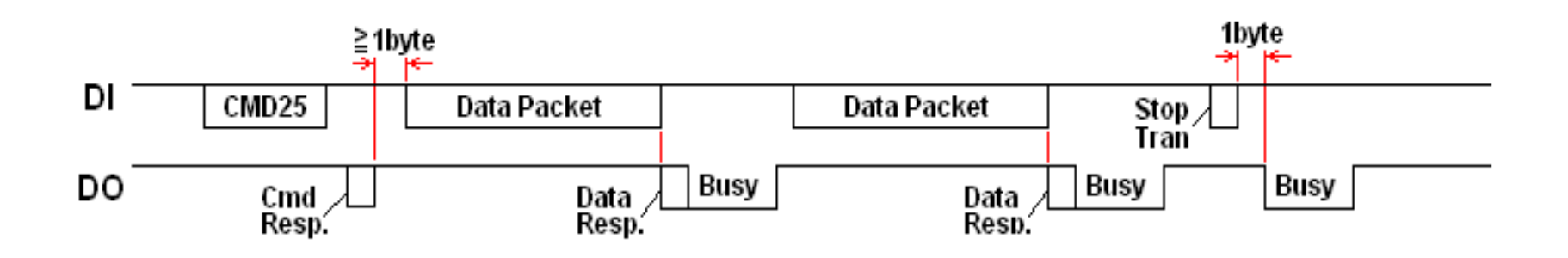

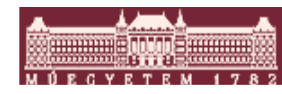

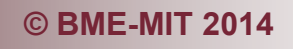

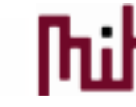

### FAT file rendszer

- A FAT első verziója a FAT12-t (32 Mbyte) 1980-ban fejlesztették ki floppy lemezek számára.
- A következő verzió a FAT16-volt (2 Gbyte), ami 1987-ben látott napvilágot.
- Az utolsó a FAT32-volt, ami 1996-ban jelent meg (2 Tbyte), a Windows-on a SCANDISK alkalmazás 16 bites szektor számlálója miatt volt egy kb. 130 Gbyte-os határ.

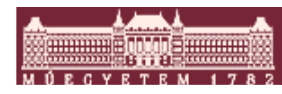

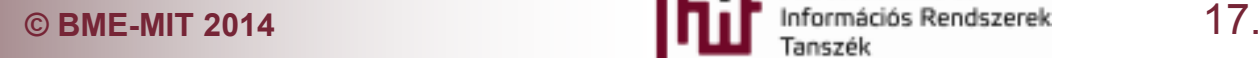

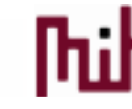

# FAT file rendszer felépítése

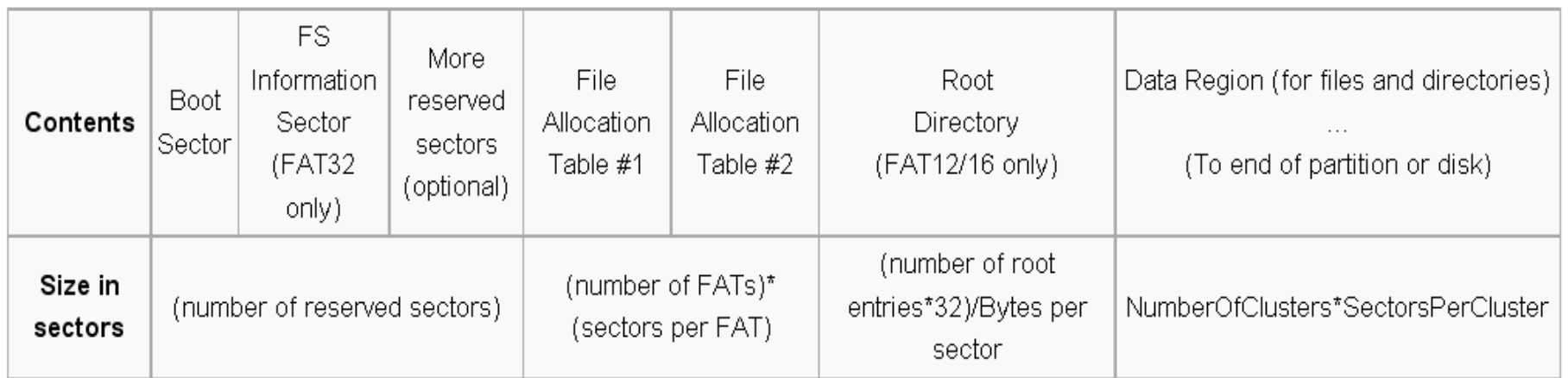

#### **Boot Sector:** (Particion Boot Record):

- oáltalában az operációs rendszer bootload-erjét tartalmazza.
- o A lefoglalt terület mérete a Boot sector egy mezője által azonosítódik.
- o Nem mindig a boot sector az első szektor a disk-en.
- o Particionált egységeknél az első szektor a master boot record, nem particionált egységeknél a Volume boot record.
- o Az első 36 byte struktúrája minden FAT file rendszer esetében azonos
	- Ez tartalmaz egy jump vetort ha innen indulunk az itt található címre ugrik a<br>programvégrehajtás. Tartalmazza még az OEM nevét (mire formázták) a<br>szektoronkénti byte-ok számát (ált 512), a clusterenkénti sector-ok számát ( 128-ig terjedő hatványa, max 32k byte/ cluster), valamint az összes sector számát.

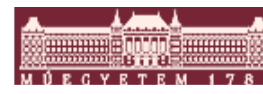

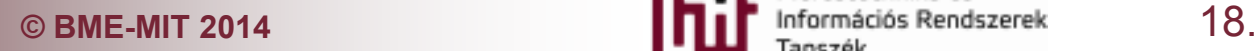

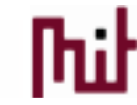

# FAT file rendszer felépítése

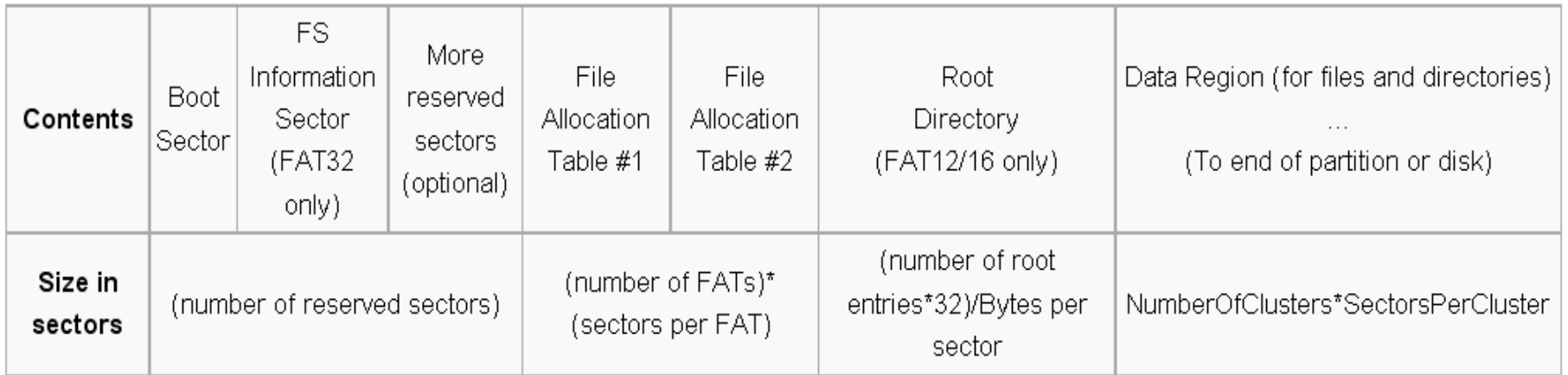

- **FS Information sector (csak FAT32):** <sup>A</sup> FAT32-ben mutatták be elsősorban <sup>a</sup> szabad terület gyors nyilvántartására.
- e<br>S **FAT (File Allocation Table):** A particiók egyenlő méretű clusterekre<br>vannak bonva, a cluster méret függhet az alkalmazott FAT file<br>rendszertől és a partísió méretétől Altalában a 3k és a 33k közötti eméreteket preferálják. Minden file méretétől függően egy, vagy<br>több ilyen clustert foglal el. Egy file a clusterek láncolt listájával<br>megadható, bár sokszor még az egy file hoz tartozó clusterek se<br>mindig egymás mellett ta

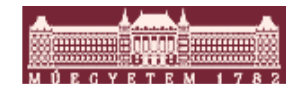

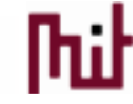

### FAT tábla

A FAT egy leíró lista, amely egy térképet ad a partícióban található clusterek-hez a FAT16 és a FAT32 esetében a leíró tábla minden egyes sector-hoz 32bitet tartalmaz (a FAT tábla mérete függ a sectorok számától). A leíró lista az alábbi bejegyzéseket tartalmazhatja:

- o A következő cluster száma
- oSpeciális *end of clusterchain* (*EOC*) jelzés a lánc végén, a file utolsó clustere.
- oSpeciális a bad cluster jelzés
- oSpeciális jelzés a reserved cluster számára
- oA 0 ha a cluster nem használt.

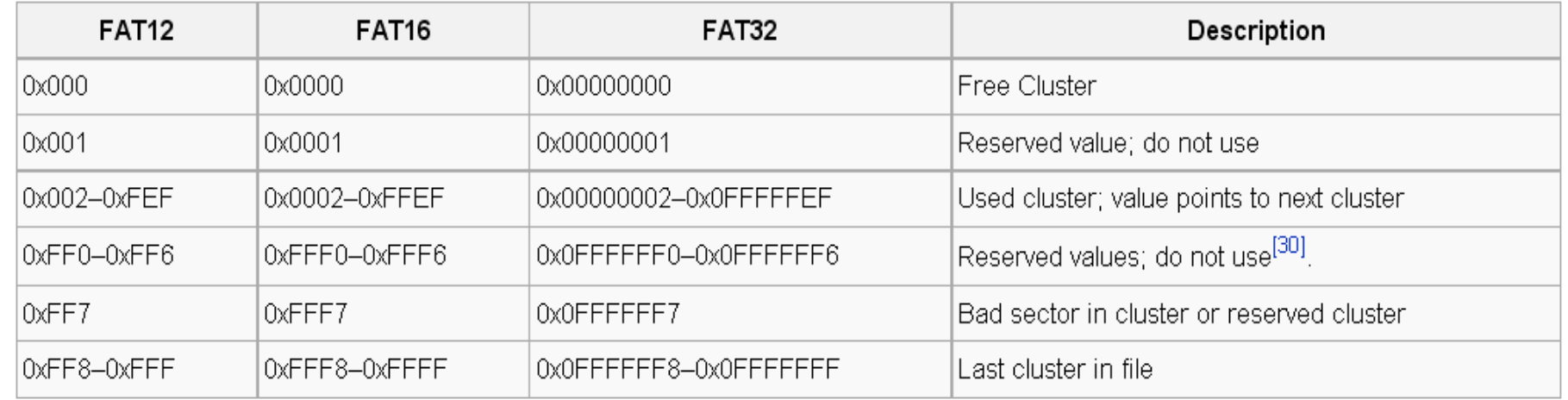

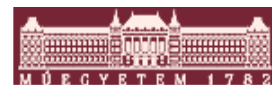

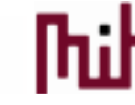

### Directory tábla

A directory table egy speciális file. Minden directory, vagy file, ami benne van egy 32byte-os blokkal azonosítódik. Mindegyik blokk tartalmazza a következőket:

- o Nevet
- oKiterjesztést
- $\circ$  A file tulajdonságát: read only hidden stb
- $\circ$  A létrehozás idejét.
- $\circ~$  Az utolsó hozzáférés idejét
- o A file, vagy directory első clusterének címét
- o A file méretét byte-okban.

A FAT16 és a FAT12 esetében van egy kitüntettet root directory rész, míg a FAT32 estében minden directory a DATA részben tárolódik. A hosszú file nevek egy trükkel plusz bejegyzésként adódnak hozzá minden egyes file bejegyzés elején.

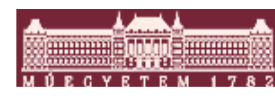

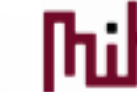

### Chan FatFS

- $\mathcal{L}_{\mathcal{A}}$  Kifejezetten beágyazott rendszerekhez létrehozott FAT filerendszer:
- ANSI C-ben íródott
- **Platform független**
- $\mathcal{L}_{\mathcal{A}}$ FAT sub-types: FAT12, FAT16 and FAT32.
- $\mathcal{L}_{\mathcal{A}}$  Nyitott file-ok száma: Nem limitált a rendelkezésre álló memóriától függ
- $\mathcal{L}_{\mathcal{A}}$ File méret: A FAT specifikációtól függően 4G-1 bytes.
- $\mathcal{L}_{\mathcal{A}}$ Cluster méret: 64kbytes, vagy 32kbytes.
- $\mathcal{L}_{\mathcal{A}}$ Sector méret: FAT specifikáció függő (max. 4K bytes).

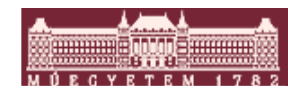

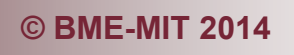

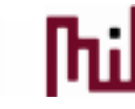

### Chan FatFS felépítés

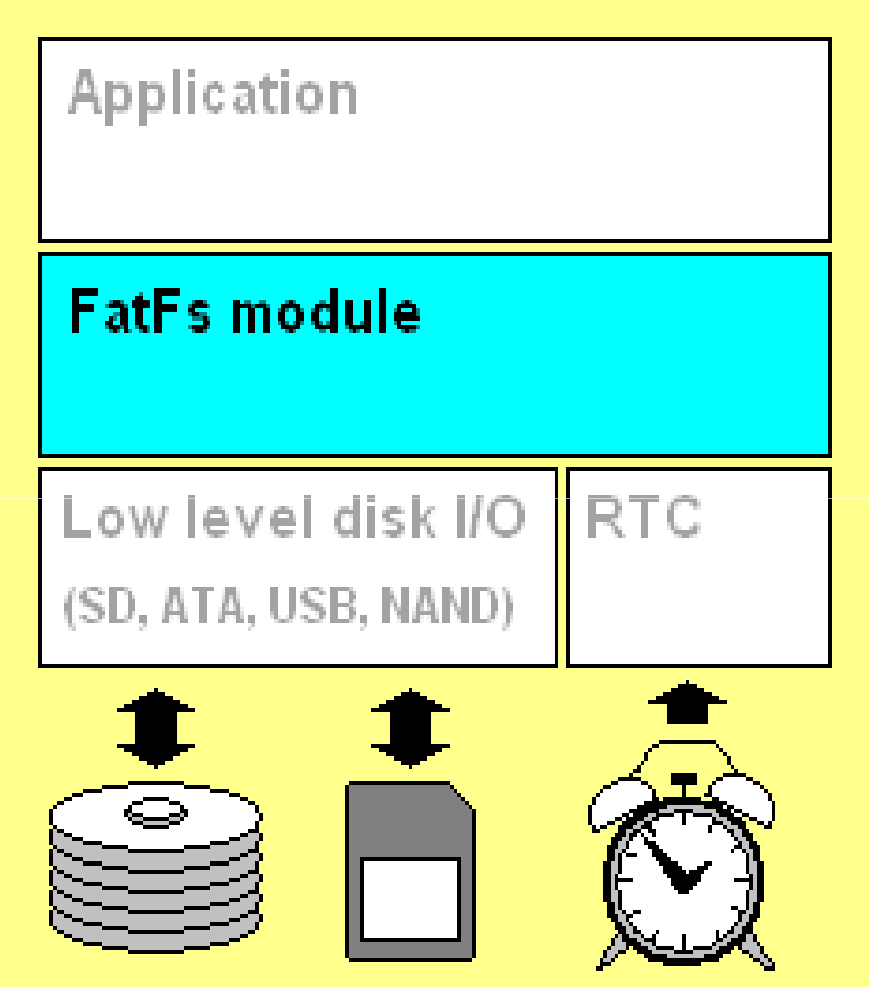

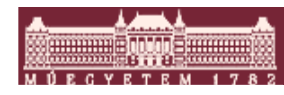

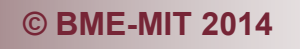

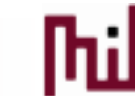

# Chan FatFS portolás

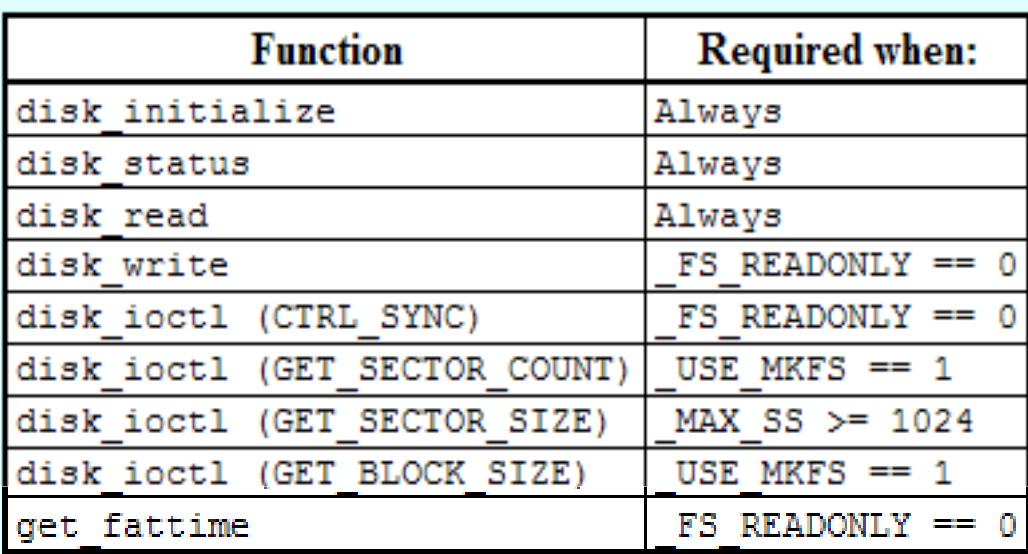

- F disk\_initialize – Disk drive inicializáció
- disk\_status Disk drive státusz lekérdezés
- disk\_read Sector olvasás
- **disk\_write Sector írás**
- $\overline{\phantom{a}}$ disk\_ioctl – Disk specifikus tulajdonságok
- get\_fattime Rendszer idő (naptári óra) lekérdezés

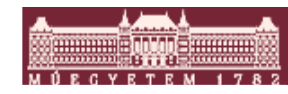

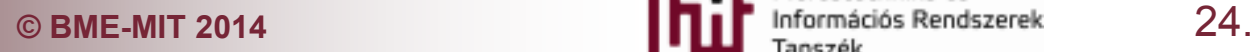

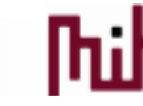

# Chan FatFS felhasználói interfész

- f\_mount - Register/Unregister a Work Area
- **f** open Open/Create a File
- **F** close - Close a File
- **f** read - Read File
- **F** <u>write</u> - Write File
- f Iseek - Move R/W Pointer, Expand File Size
- **f** truncate -- Truncate File Size
- **Fash Cached Data**
- f\_opendir Open a Directory
- f readdir - Read a Directory Item
- **F** f getfree - Get Free Clusters
- $\mathcal{L}_{\mathcal{A}}$ f\_stat - Get File Status

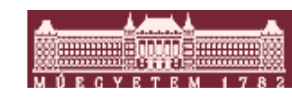

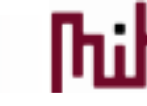

# Chan FatFS felhasználói interfész

- $\mathcal{L}_{\mathcal{A}}$ f\_mkdir - Create a Directory
- p. f unlink - Remove a File or Directory
- **f** chmod Change Attribute
- p. **f** utime - Change Timestamp
- **f** rename Rename/Move a File or Directory  $\mathbb{R}^n$
- P) f\_mkfs - Create a File System on the Drive
- p. **f** forward -Forward file data to the stream directly
- **f** chdir Change current directory  $\mathbb{R}^n$
- P) **f** chdrive - Change current drive
- f\_gets Read a string
- P) f\_putc - Write a character
- $\mathcal{O}(\mathcal{E})$ f\_puts - Write a string
- P) f printf - Write a formatted string

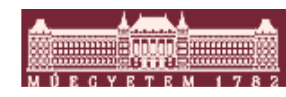

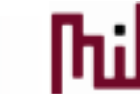

## Chan FatFS méret

#### **Memory Usage (R0.07e)**

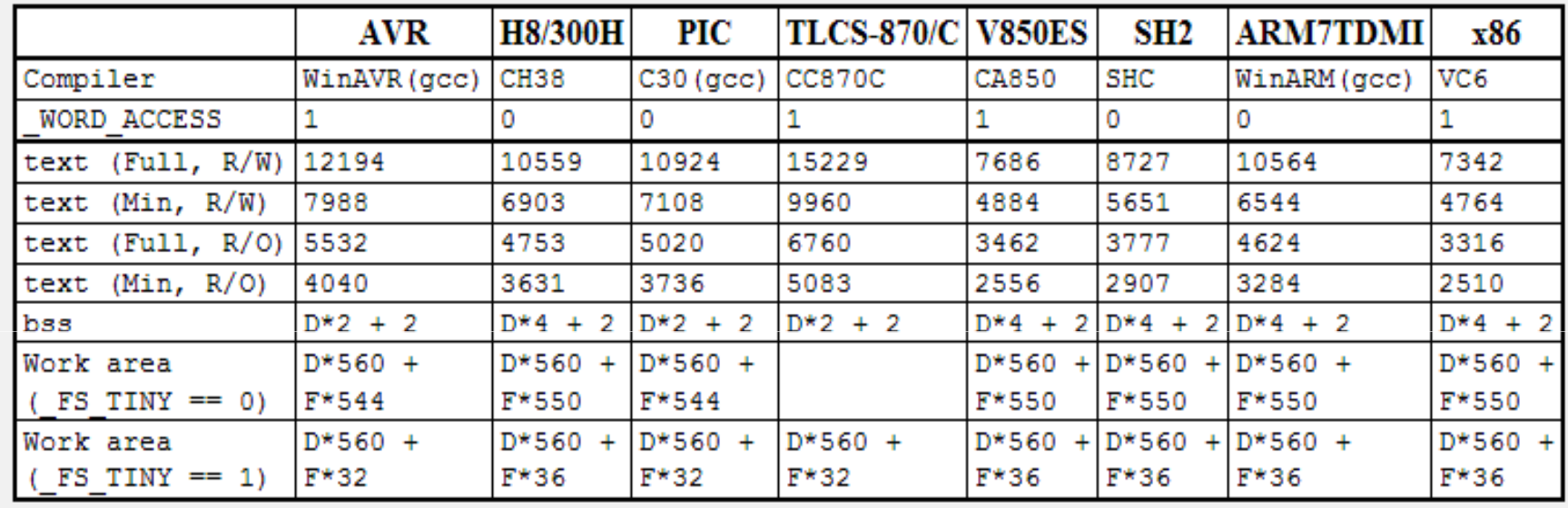

- D: a kötetek száma
- F: nyitott file-ok száma

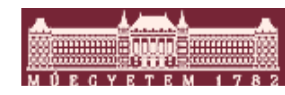

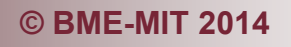

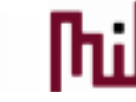